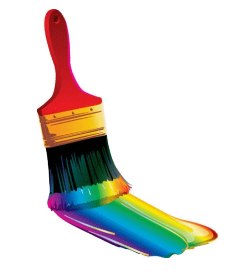

# **Представление о программных средах компьютерной графики и черчения**

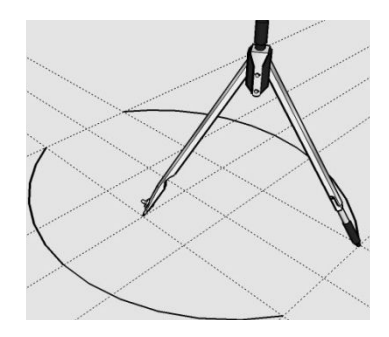

**Компьютерная графика** - раздел информатики, предметом которого является работа на компьютере с графическими изображениями (рисунками, чертежами, фотографиями, видеокадрами и пр.).

**Графический редактор** прикладная программа, предназначенная для создания, редактирования и просмотра графических изображений на компьютере.

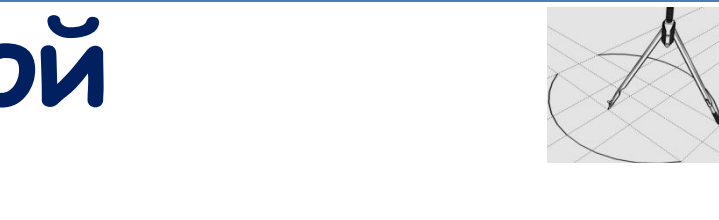

## **Виды компьютерной**

#### **графики:**

- 1. Растровая
- 2. Векторная
- 3. Фрактальная

Они отличаются принципами формирования изображения при отображении на экране монитора или при печати на бумаге.

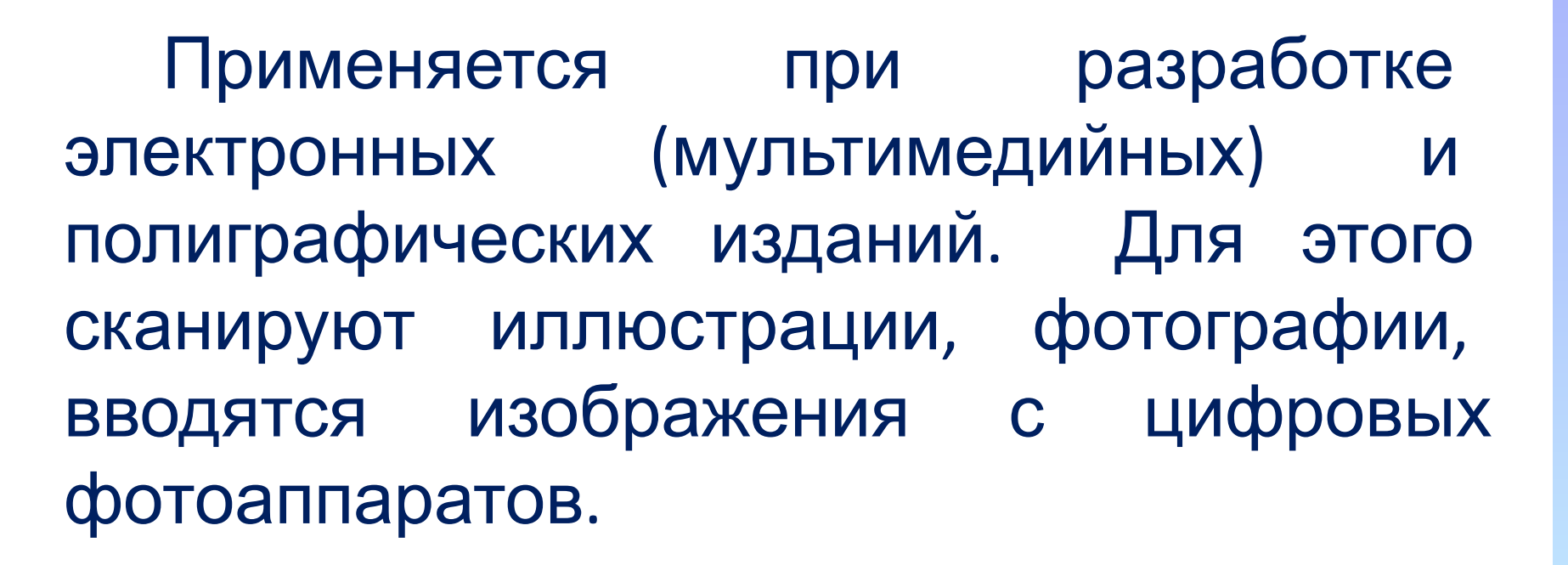

Растровое изображение – это своего рода мозаика, только вместо кусочков мозаики точки.

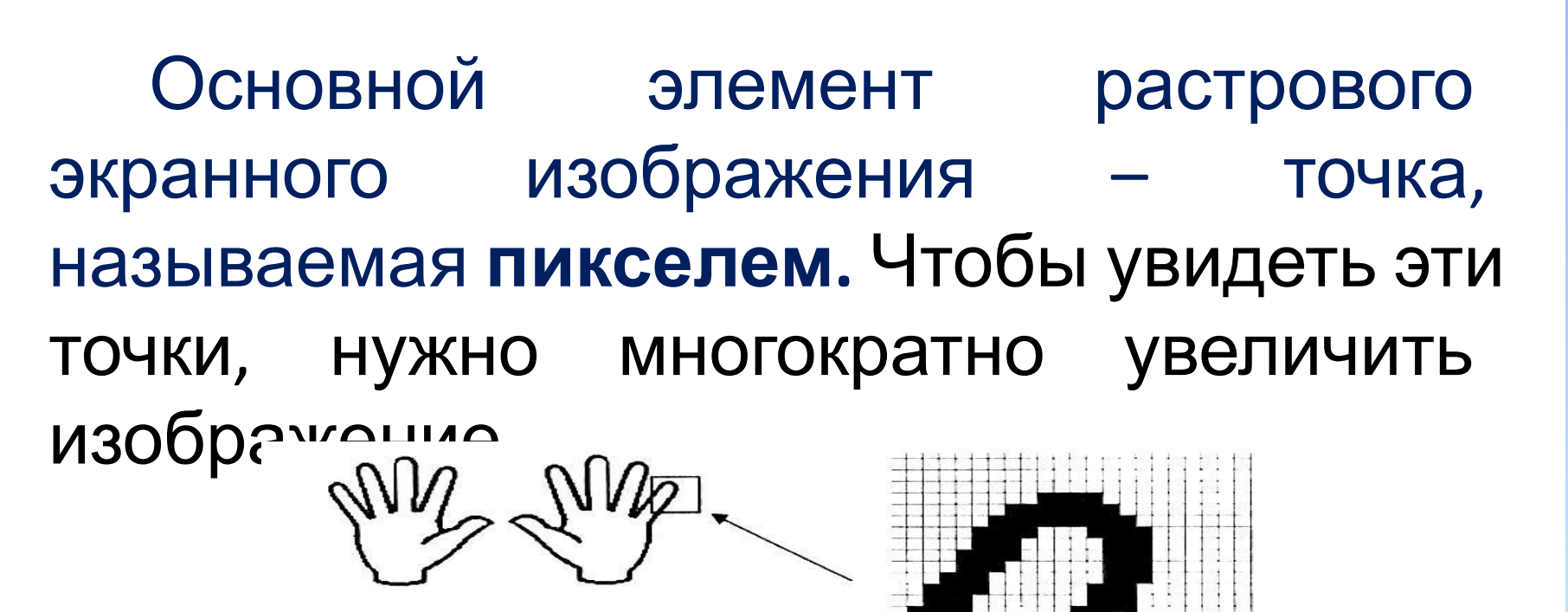

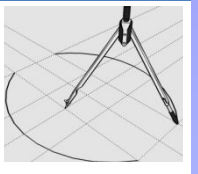

**Растр** (от англ. raster) – представление изображения в виде двумерного массива точек (пикселов), упорядоченных в ряды и столбцы.

Для каждой точки изображения отводится одна или несколько ячеек памяти. Чем больше растровое изображение, тем больше памяти оно занимает.

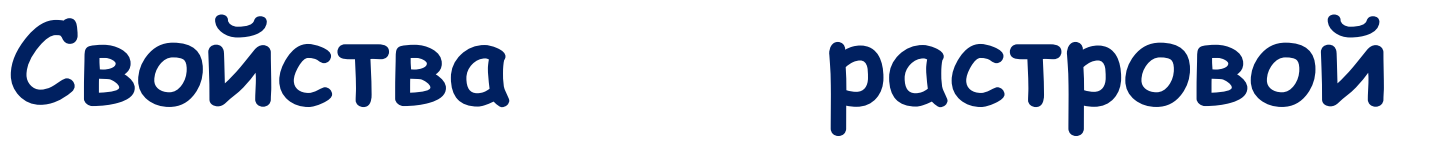

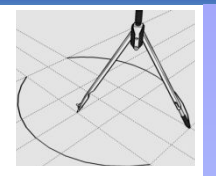

## **графики**

- 1. Большие объемы данных, которые нужно хранить и обрабатывать.
- 2. Невозможность увеличения изображения для рассмотрения деталей. Этот эффект **пикселизацией**

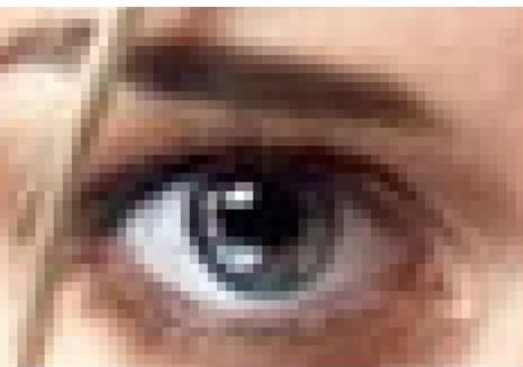

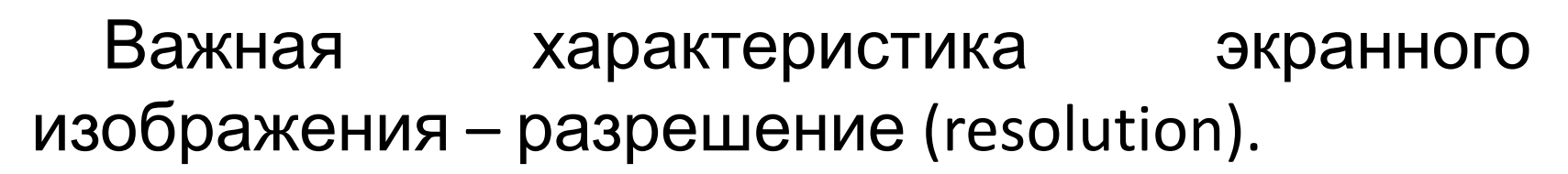

**Разрешение – это количество пикселей, приходящихся на данное изображение**.

Оно измеряется в пикселях на дюйм (dots per inch) – *dpi*.

Чем выше разрешение, тем качественнее изображение, но больше его файл.

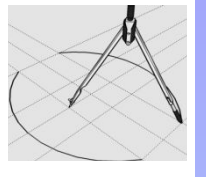

Файлы с форматами растрового типа имеют расширения:

#### **\*.bmp**

- **\*.img**
- **\*.gif**
- **\*.pcx**
- **\*.msp**

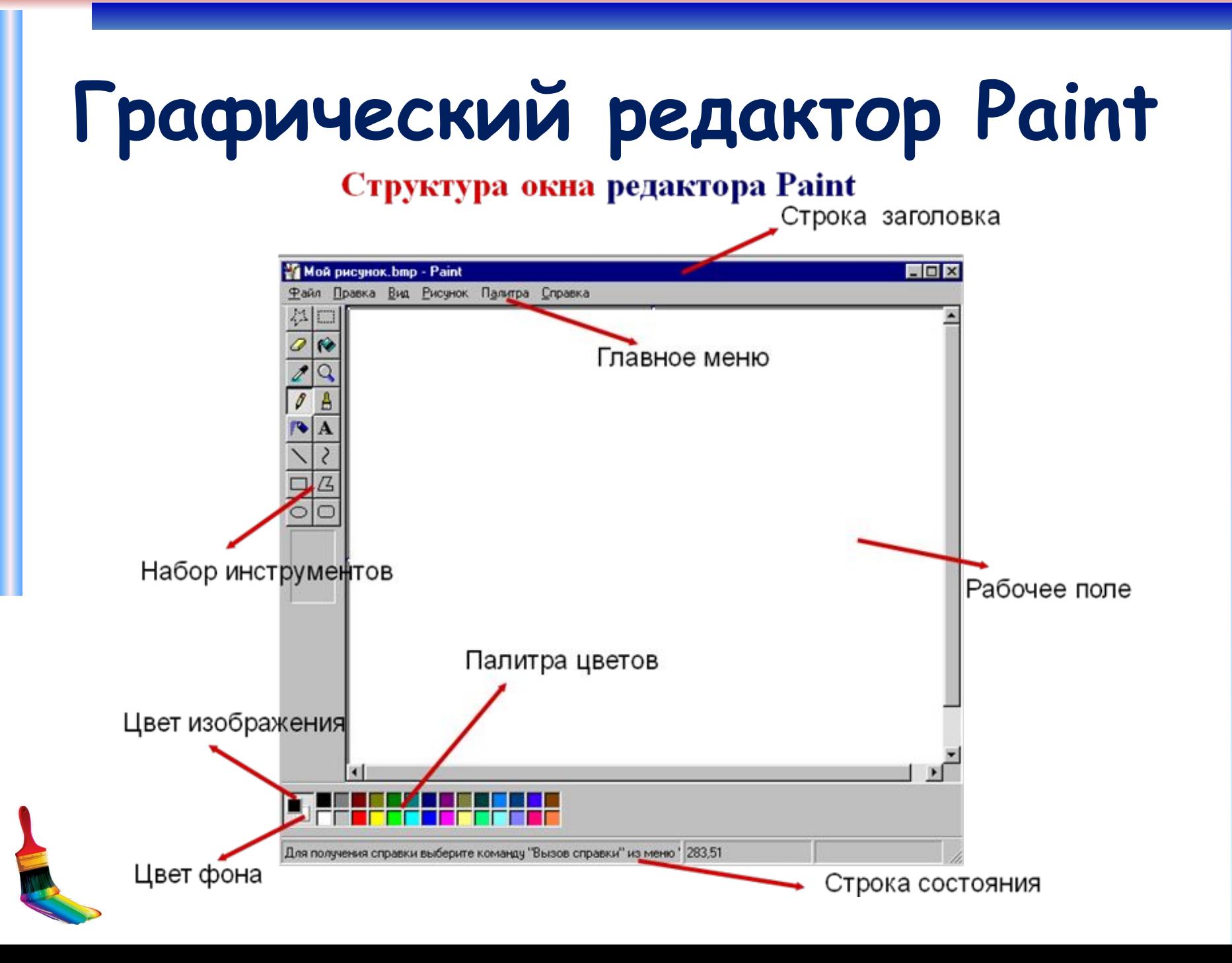

#### **Инструменты, предоставляемые редактором Paint**

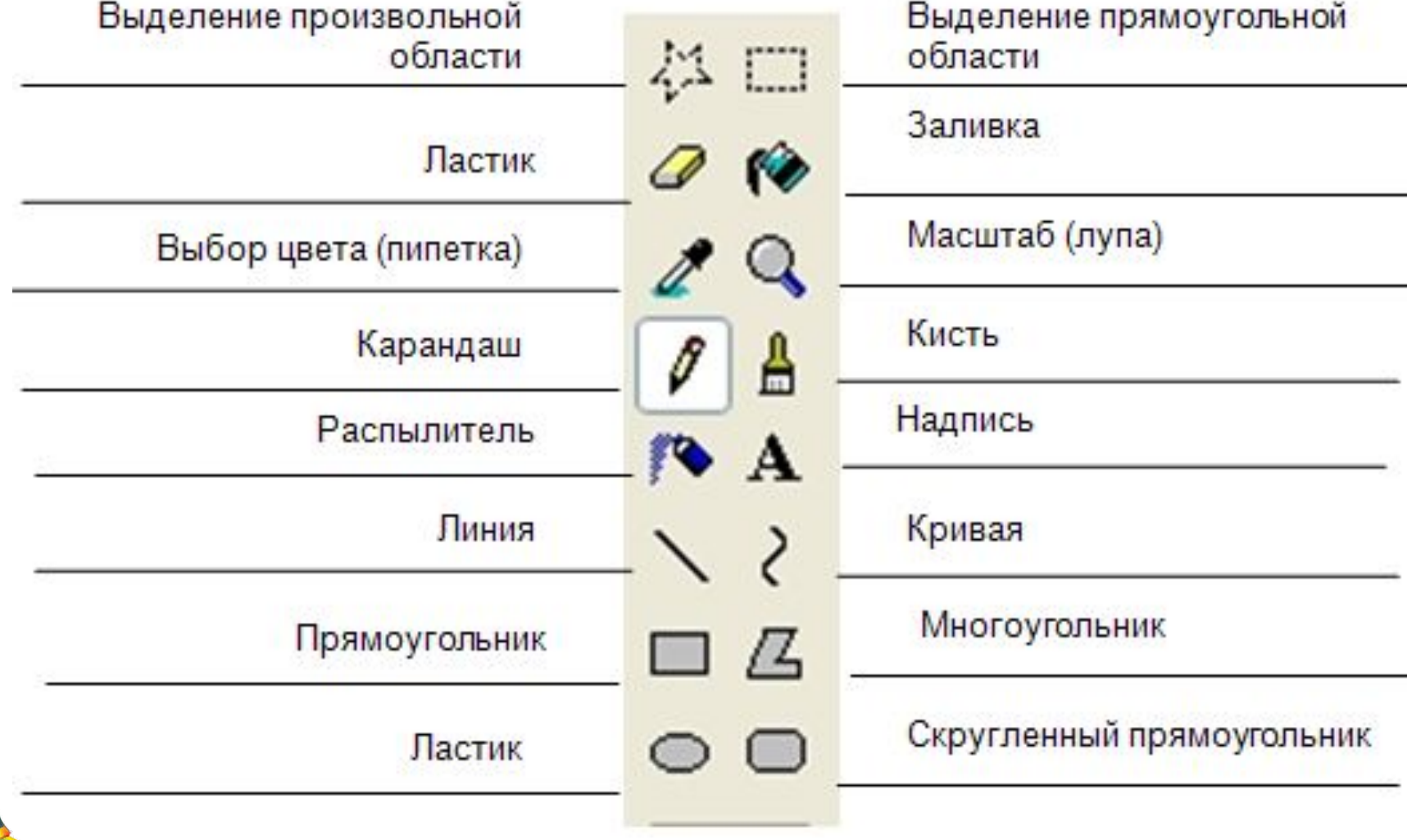

### **Векторная графика**

**Векторная графика** используется для создания иллюстраций. Используется в рекламе, дизайнерских бюро, редакциях, конструкторских бюро. Элементарный *объект* векторной графики – *линия*. Все в векторной иллюстрации состоит из линий. Перед выводом на экран каждого объекта программа производит вычисления координат *экранных точек* в изображении. Объем памяти, занимаемый линией, не зависит от её размеров, так как линия представляется в виде формулы, а векторную графику называют *вычисляемой графикой*

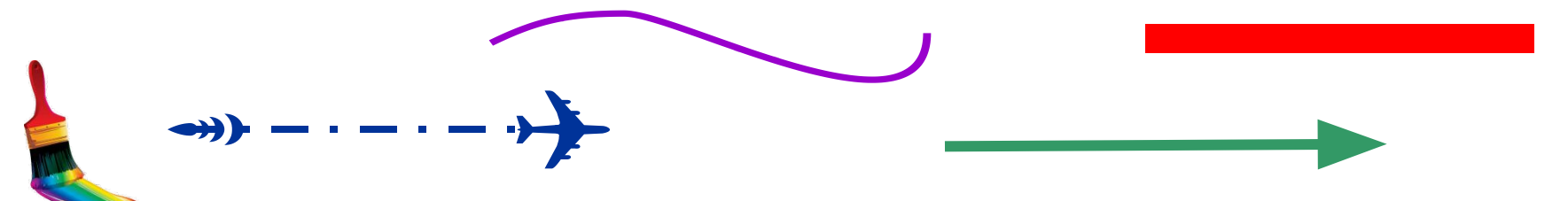

#### **Свойства векторной графики**

1. Замкнутые линии имеют *свойства заполнения* цветом, текстурой, картой.

2. В векторной графике легко решаются вопросы *масштабирования*. Если линии задана толщина 0,15 мм, то как бы не увеличивали или уменьшали рисунок, эта линия будет иметь такую толщину. Увеличивая изображение, можно подробно рассмотреть его детали, при этом качество не ухудшается.

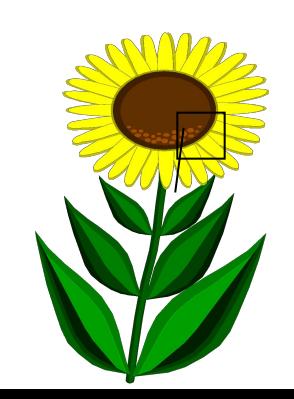

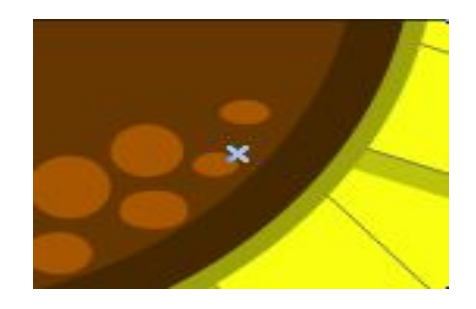

#### **• «Рисунки Google» — самый простой векторный редактор**

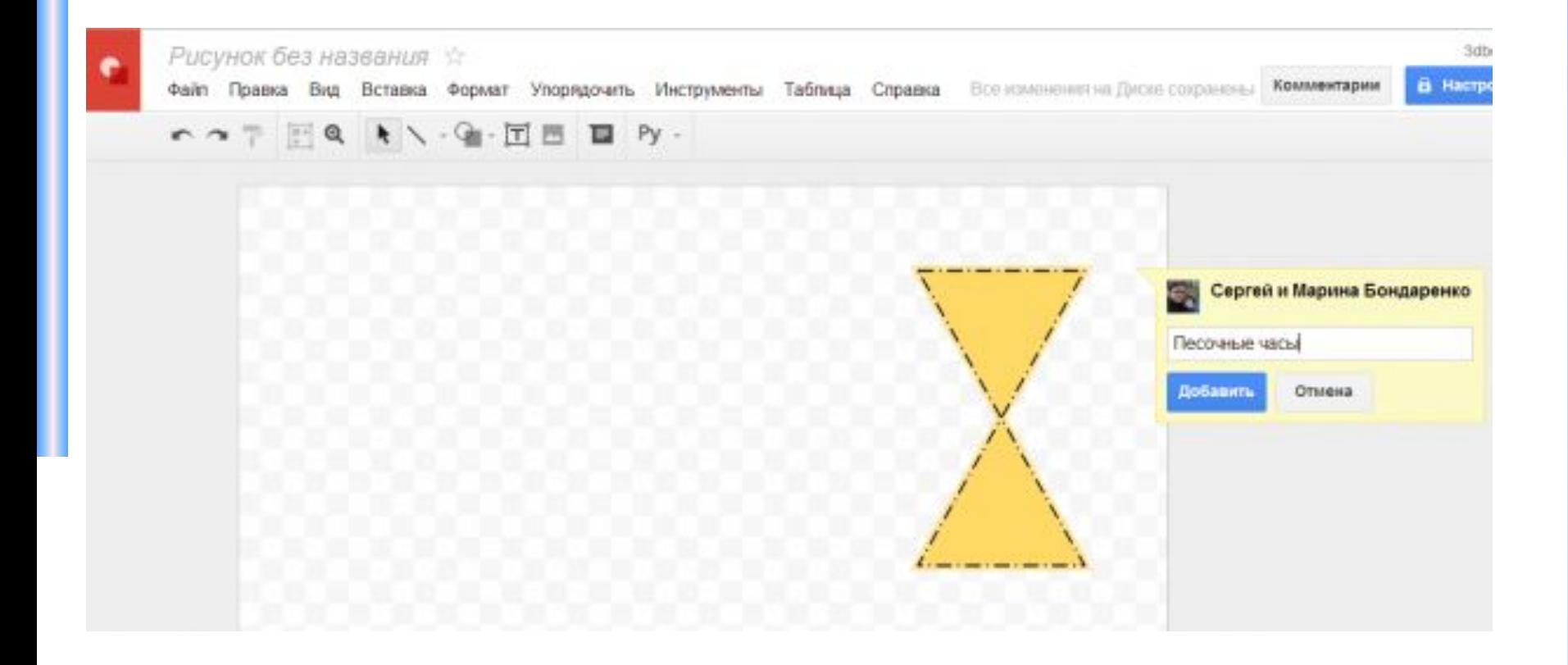

#### **Фрактальная графика**

**Фрактальная графика** основана на автоматической генерации изображений путем математических расчетов. Создание фрактальных изображений основано не в рисовании, а в программировании. Фрактальная графика редко используется в печатных или электронных документах.

Фигура, элементарные части которой повторяют свойства своих родительских структур, называется **фрактальной**.

Простейшим фрактальным объектом является **треугольник**.

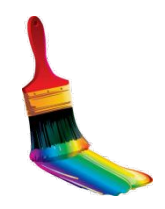

#### **Фрактальная графика**

Фрактальными свойства обладают многие объекты живой и неживой природы. Фрактальным объектом является многократно увеличенная снежинка. Фрактальные алгоритмы лежат в основе роста кристаллов и растений.

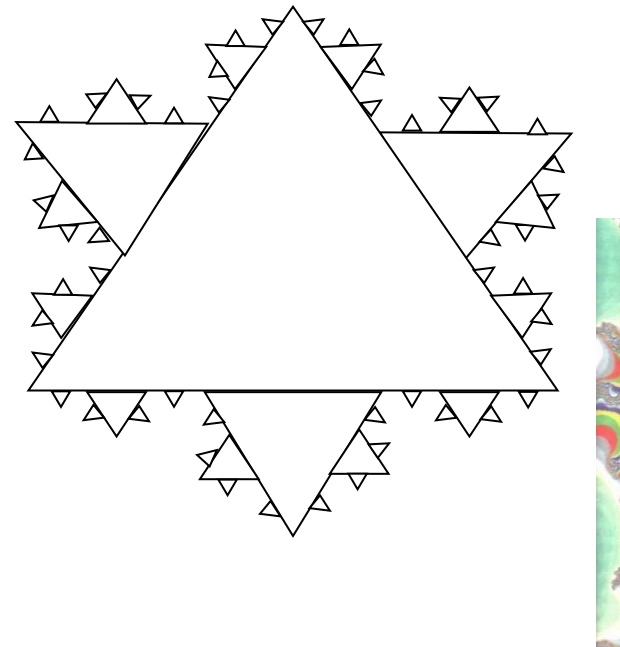

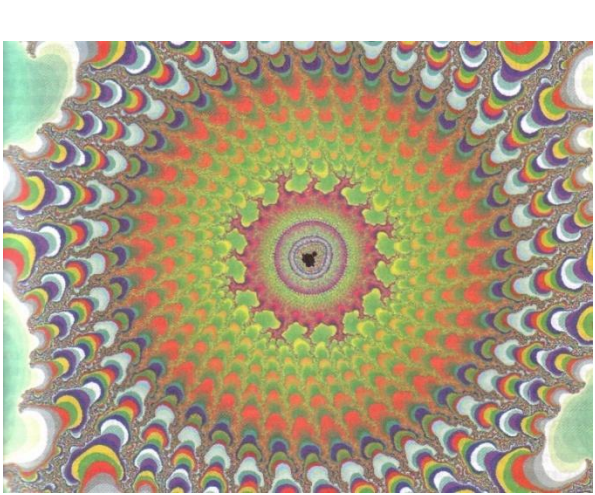

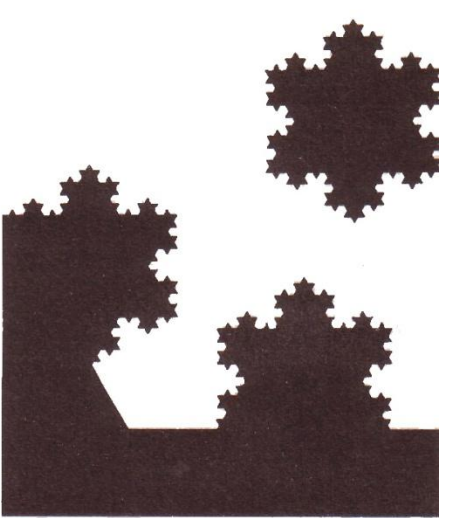